# SQL: DML, DDL

## **SQL**

- Structured Query Language, v zásade štandard starý 20 rokov
- zatiaľ sme hovorili iba o príkaze SELECT, ktorý slúži na získavanie dát z databázy
- súčasťou štandardu SQL sú aj
	- **DDL:** Data definition language (CREATE TABLE, ALTER TABLE, …)
	- **DML:** Data manipulation language (INSERT / UPDATE / DELETE)
	- **DCL:** Data control language (GRANT / REVOKE)
- štandard SQL definuje "základnú" funkcionalitu, ktorú viac-menej podporuje každý databázový systém
- databázové systémy však často rozširujú štandard o ďalšie funkcie
	- napr. INSERT .... ON DUPLICATE KEY ... (MySQL), špecifické typy polí, funkcie a pod.

### **DML**

- **vkladanie záznamov (riadkov):**
- INSERT INTO <table-name> (<col1>,<col2>,…) VALUES (…),(…)
- INSERT INTO <table-name> (<col1>,<col2>,…) SELECT … FROM …
	- <http://www.postgresql.org/docs/current/static/sql-insert.html>
- **úprava riadkov:**
- UPDATE <table-name> SET <col1>=<val1>, <col2>=<val2> WHERE <condition>
	- <http://www.postgresql.org/docs/current/static/sql-update.html>
- **mazanie riadkov:**
- DELETE FROM <table> WHERE <condition>
	- <http://www.postgresql.org/docs/current/static/sql-delete.html>

### **INSERT**

*purchase(id, buyer, seller, product, store)*

- INSERT INTO purchase (buyer, seller, product, store) VALUES ('Joe', 'Fred', 'espresso-machine', 'The Sharper')
- INSERT INTO purchase
	- (1, 'Joe', 'Fred', 'espresso-machine', 'The Sharper'),
	- (2, 'Joe', 'John', 'smart-tv', 'unknown');
- **INSERT INTO purchase (buyer, seller, product, store)** SELECT order\_to, order\_from, product, store FROM orders WHERE processed='1'

#### **UPDATE**

- UPDATE product SET price = price/2 WHERE productid > 20
- UPDATE product SET price = price / 2 WHERE product.name IN (SELECT product FROM purchase WHERE date = '2015-11-09');

#### **DELETE**

• DELETE FROM purchase WHERE seller = 'joe' and product = 'Brooklyn Bridge'

### **DDL**

- CREATE DATABASE <db-name>
- DROP DATABASE [IF EXISTS] <db-name>
	- vaše konto na cvika.dcs.fmph.uniba.sk nemá oprávnenie na vytváranie a mazanie databáz
- CREATE TABLE <table-name> (…)
	- vytvorenie novej tabuľky v databáze
	- v zátvorkách sú uvedené názvy polí a ich typy (prípadne ďalšie parametre)
- DROP TABLE [IF EXISTS] <table-name>
	- vymazanie tabuľky z databázy
- ALTER TABLE <tablename> ADD/MODIFY/DROP [column] <colum name> …
	- zmena atribútov (stĺpcov), podobne sa pridávajú / rušia indexy

### **CREATE TABLE**

**CREATE TABLE** person ( personid SERIAL NOT NULL, firstname VARCHAR(50), lastname VARCHAR(50) NOT NULL, date of birth DATE, login count INTEGER NOT NULL DEFAULT 0 );

- veľa rôznych typov polí:
	- <http://www.postgresql.org/docs/current/static/datatype.html>
	- <http://www.postgresql.org/docs/current/static/sql-createtable.html>

## **Dátové typy**

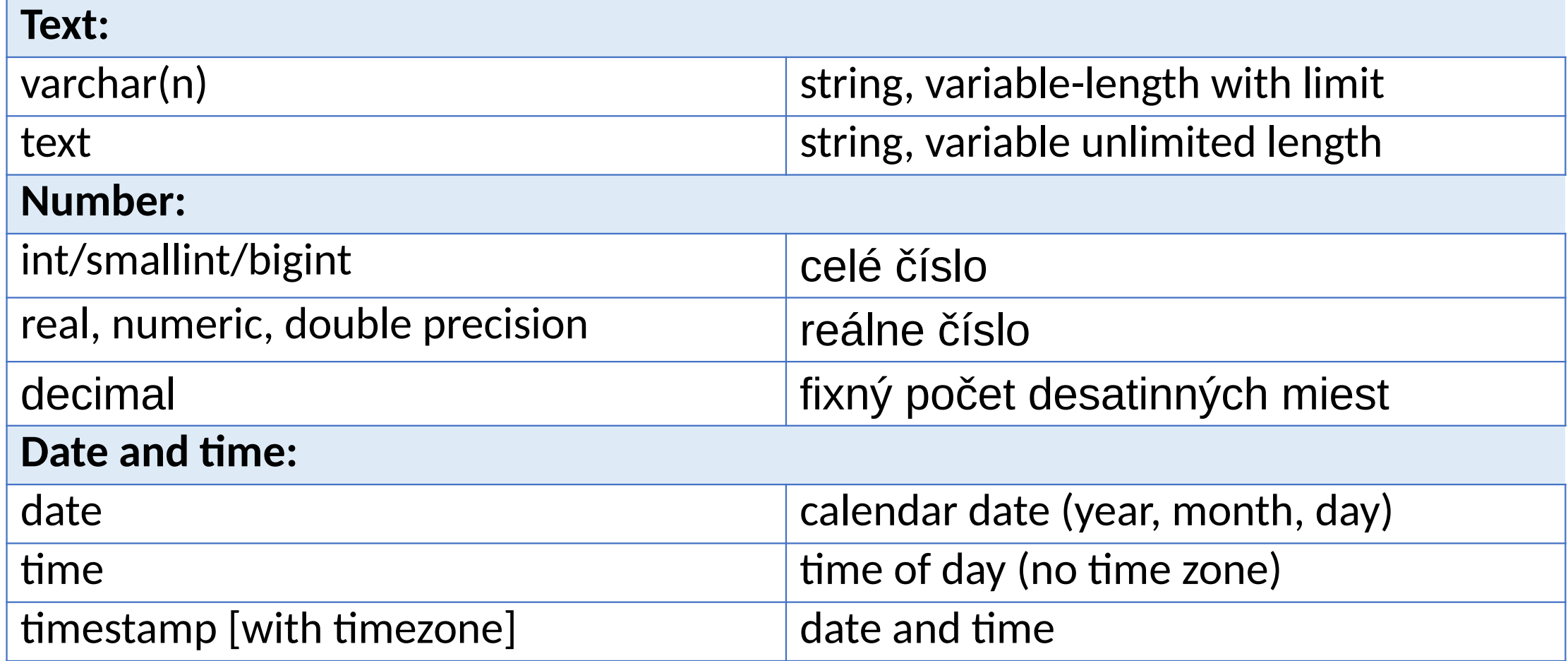

## **Špeciálne dátové typy**

- serial / auto\_increment automatické číslovanie riadkov (vhodné ako primárny kľúč)
- JSON / JSONB JavaScript Object Notation

```
• {
      meno: 'Laco', 
      priezvisko: 'Novák', 
      adresa: {
            'ulica': 'Štúrova',
            cislo:'2/B',
       }
  }
```
- niekedy dopredu neviete povedať aké dáta / stĺpce budete potrebovať, alebo sú variabilné (napr. pre každý riadok niekoľko individuálnych položiek)
- rapid development, dáta prebraté z NoSQL databázy či RESTful API, ...
- <http://www.postgresql.org/docs/current/static/datatype-json.html>

### **ALTER TABLE**

- zmena definície tabuľky bez straty obsahu
	- <http://www.postgresql.org/docs/current/static/sql-altertable.html>
- pridávanie stĺpcov:
	- ALTER TABLE <table-name> ADD COLUMN <colum-name> <type>
- mazanie stĺpcov
	- ALTER TABLE <table-name> DROP COLUMN <colum-name>
- zmena stĺpcov
	- ALTER TABLE <table-name> ALTER COLUMN <column-name> TYPE <type> ...
- veľa ďalších funkcií, viď dokumentáciu

## **Indexy**

- umožňujú rýchlejšie vyhľadávanie záznamov
	- rýchlejšie oproti tzv. full table scan (prehľadávaniu všetkých riadkov tabuľky)
- pre zrýchlené vyhľadávanie systém uchováva samostatný index
	- rýchlejšie vyhľadávanie --- O(1) resp. O(log n) oproti O(n)
	- možno pomalšie vkladanie / úprava --- O(log n) oproti O(1)
- primárny kľúč
	- stĺpec resp. množina stĺpcov, ktoré jednoznačne určujú ostatné stĺpce tabuľky
	- unique index
- dva základné typy indexov:
	- hašovacie tabuľky
	- vyhľadávacie stromy (B/B+)
- <http://www.postgresql.org/docs/current/static/indexes.html>

## **Indexy**

- vytvorenie:
- CREATE INDEX <name> ON <table> USING btree (<columns>)
- CREATE TABLE <table> ( firstname TEXT, lastname TEXT, UNIQUE (lastname, firstname), )
- index môže byť vytvorený aj na viacerých stĺpcoch a na výraze zostrojenom z hodnôt v jednotlivých stĺpcoch, napr. *lower(firstname)*

## **Indexy**

- typ indexu určuje aj to, ako vieme vyhľadávať
- HASH indexy (USING hash) funguje len na "="
- B-Stromy (USING btree) funguje aj na "<", ">","<=", ">=", "="
	- vieme vyhľadávať prefixy v reťazcoch (napr. funguje <column> LIKE "prefix%")
- špeciálne indexy (GIST v postgres) umožňujú vyhľadávať napr. najbližšieho suseda na mape a pod.
- <http://www.postgresql.org/docs/current/static/indexes-types.html>

## **Kódovanie a collations**

- nekompatibilné kódovania reťazcov sú častým zdrojom problémov
- kódovanie ako sú jednotlivé znaky textu binárne kódované
	- **UTF8**, WIN1250, LATIN1,…
	- ak chceme porovnať reťazce v rôznom kódovaní, musíme ich najprv "prekódovať" na jednotný formát
		- nie vždy sa to dá (rôzne sady znakov)
	- pozor na rôzne typy kódovania klienta (napr. konzola, .sql súbor) a servera
		- SET CLIENT ENCODING utf8:
	- v súčasnosti je asi vhodné všade používať UTF8
	- pozor: utf8 v MySQL nie je utf8, treba použiť utf8mb4... https://medium.com/@adamhooper/in-mysql-never-use-utf8-use-utf8mb4-11761243e434

## **Kódovanie a collations**

- collation
	- Pravidlá pre usporiadavanie reťazcov
	- Klasifikácia znakov
		- čo je písmeno?
		- aký je UPPER-CASE ekvivalent písmena?
	- V niektorých prípadoch (napr. MySQL) vieme povedať, či rozlišujeme malé/veľké písmená pri vyhľadávaní a pod.
		- modul CITEXT v Postgres

### **Kódovanie a collations**

- nejednotnosť medzi databázovými systémami, niekedy chaos,...
- postgres:
- CREATE DATABASE <db-name> ENCODING='UTF8' LC COLLATE="sk SK.UTF8" LC CTYPE="sk SK.UTF8"

```
 CREATE TABLE <table-name> (
             description TEXT COLLATE 'sk_SK.UTF8'
\overline{\phantom{a}}
```
- <http://www.postgresql.org/docs/current/static/multibyte.html>
- <http://www.postgresql.org/docs/current/static/collation.html>